# **QuaEC Documentation**

*Release 1.0.1*

**Chris Granade and Ben Criger**

**Jul 26, 2018**

## **Contents**

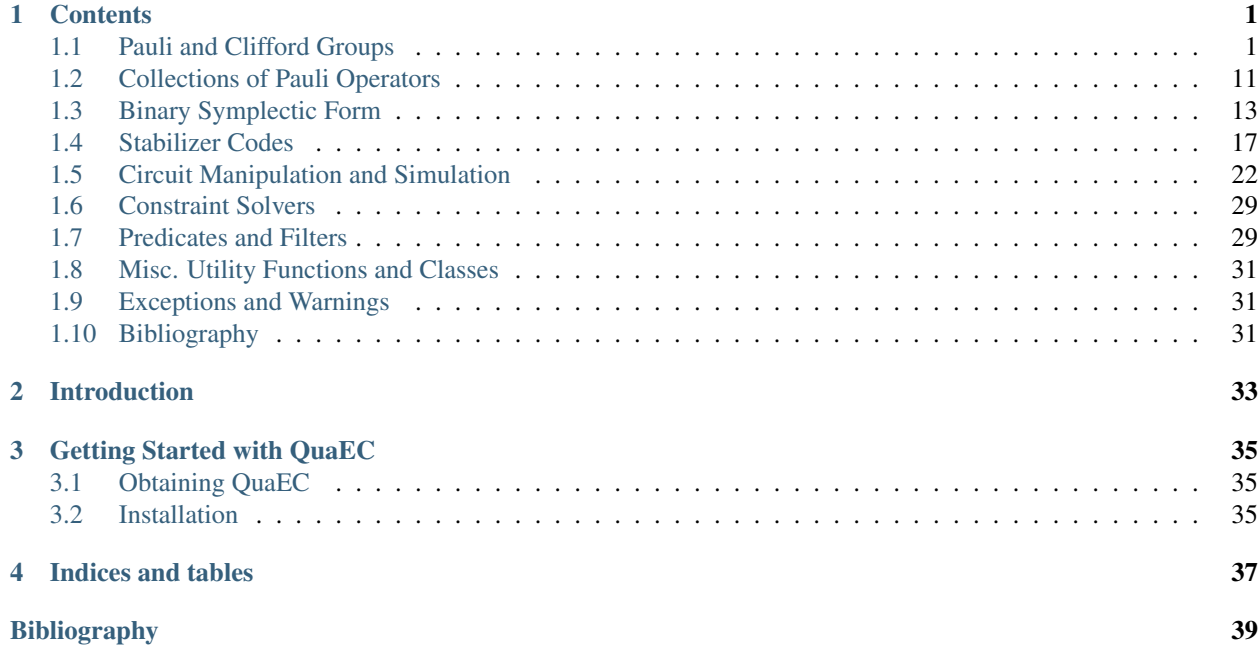

# CHAPTER 1

## **Contents**

## <span id="page-4-1"></span><span id="page-4-0"></span>**1.1 Pauli and Clifford Groups**

## **1.1.1 qecc.Pauli: Class representing Pauli group elements**

The class  $qecc.Pauli$  is used to represent elements of the Pauli group  $P_n$  on  $n$  qubits. Instances can be constructed by specifying strings of I, X, Y and Z, corresponding to the specification of an operator in the Pauli group.

```
>>> import qecc as q
>>> P = q.Pauli('X')
>>> print P
i^0 X
>>> Q = q.Pauli('XZZXI')
>>> print Q
i^0 XZZXI
>>> R = q.Pauli('XYZ')
>>> print R
i^0 XYZ
```
Additionaly, a phase can be provided. Since only integer powers of i are allowed as phases, the phase of a  $q\epsilon c\epsilon$ . [Pauli](#page-5-0) instance is represented by an integer in range  $(4)$ . Any other integer is converted to an integer in that range that is equivalent mod 4.

```
>>> print q.Pauli('X', 2)
i^2 X
```
The  $qecc.Pauli$  class supports multiplication, tensor products and negation by the  $\star$ ,  $\&$  and - operators, respectively.

```
>>> import qecc
>>> P = qecc.Pauli('X')
>>> Q = qecc.Pauli('Y')
>>> P * Q
```
(continues on next page)

(continued from previous page)

<span id="page-5-1"></span>i^1 Z **>>>** P & Q i^0 XY **>>>** -P \* Q i^3 Z

Using these operators, it is straightforward to construct instances of  $qecc$ . Pauli from existing instances. To make this easier, QuaEC provides single-qubit operators I, X, Y and Z.

```
>>> from qecc import I, X, Y, Z
>>> print q.Pauli('XZZXI') & I
i^0 XZZXII
```
Additionally, instances of  $qecc.Pauli can be tested for equality.$  $qecc.Pauli can be tested for equality.$ 

```
>>> -P * Q == P * -Q
True
>>> P * Q != Q * P
True
```
The length of a  $qecc.Pauli$  is defined as the number of qubits it acts upon.

```
>>> print len(qecc.Pauli('XYZI'))
4
```
This information is also exposed as the property nq.

```
>>> print qecc.Pauli('XYZI').nq
```
## **Class Reference**

4

```
class qecc.Pauli(operator, phase=0)
```
Class representing an element of the Pauli group on  $n$  qubits.

## **Parameters**

- **operator**  $(str)$  $(str)$  $(str)$  String of I's, X's, Y's and Z's.
- **phase**  $(int) A$  $(int) A$  $(int) A$  phase input as an integer from 0 to 3, interpreted as  $i<sup>phase</sup>$ .

### **nq**

Returns the number of qubits upon which this Pauli operator acts.

#### **wt**

Measures the weight of a given Pauli.

Return type [int](https://docs.python.org/3/library/functions.html#int) (between 0 and the number of qubits on which the Pauli is defined)

Returns The number of qubits on which the represented Pauli operator is supported.

#### **str\_sparse**(*incl\_ph=True*)

Returns a compact representation for  $qecc.Pauli$  objects, for those having support on a small number of qubits of a large register.

## **tens**(*other*)

Concatenates the op strings of two Paulis, and multiplies their phases, to produce the Kronecker product of the two.

<span id="page-6-0"></span>**Parameters other** ( $q$ ecc.Pauli) – Pauli operator  $Q$  to be tensored with this instance.

**Returns** An instance representing  $P \otimes Q$ , where P is the Pauli operator represented by this instance.

## set phase  $(ph=0)$

Returns a  $qecc.Pauli$  object having the same operator as the input, with a specified phase (usually used to erase phases).

#### **mul\_phase**(*ph*)

Increments the phase of this Pauli by  $i^{\text{ph}}$ .

**Parameters**  $ph(int)$  $ph(int)$  $ph(int)$  **– Amount the phase is to be incremented by.** 

Returns This instance.

## **permute\_op**(*perm*)

Returns a new  $q \in \mathbb{C}$ . Pauli instance whose operator part is related to the operator part of this Pauli, so that  $\sigma_{\mu}$  is mapped to  $\sigma_{\pi(\mu)}$  for some permutation  $\pi$  of the objects  $X, Y, Z$ .

For example:

```
>>> import qecc as q
>>> P = q.Pauli('XYZXYZ')
>>> print P.permute_op('ZXY')
i^0 ZXYZXY
```
Note that the result is not guaranteed to be the result of a Clifford operator acting on this Pauli, as permutation may not respect the phases introduced by taking products. For example:

```
>>> import qecc as q
>>> P = q.Pauli('XYZ')
>>> Q = q.Pauli('YYZ')
>>> P * Q
i^1 ZII
>>> Pp = P.permute_op('ZYX')
>>> Qp = Q.permute_op('ZYX')
>>> Pp * Qp
i^3 XII
```
**Parameters**  $\text{perm}(list) - A$  $\text{perm}(list) - A$  $\text{perm}(list) - A$  **list indicating which permutation is to be performed.** 

**Returns** A new instance Q of  $qecc$ . Pauli that is related to this instance by a permutation of  $X, Y$  and  $Z$ .

## **as\_gens**()

Expresses an input Pauli in terms of the elementary generators  $X_i$  and  $Z_i$ , stripping off phases.

Return type list of qecc. Pauli instances.

#### **as\_bsv**()

Converts the given Pauli to a binary symplectic vector, discarding phase information.

Returns A binary symplectic vector representing this Pauli operator.

Return type *[BinarySymplecticVector](#page-16-1)*

## **as\_circuit**()

Transforms an n-qubit Pauli to a serial circuit on n qubits. Neglects global phases.

Return type qecc. Circuit

## <span id="page-7-0"></span>**as\_unitary**()

Returns a [numpy.ndarray](https://docs.scipy.org/doc/numpy/reference/generated/numpy.ndarray.html#numpy.ndarray) containing a unitary matrix representation of this Pauli operator.

Raises a [RuntimeError](https://docs.python.org/3/library/exceptions.html#RuntimeError) if NumPy cannot be imported.

## **as\_clifford**()

Converts a Pauli into a Clifford which changes the signs of input Paulis. :returns: A Clifford representing conjugation by this Pauli operator. : rtype:  $qecc$ . Clifford

### **static from\_sparse**(*sparse\_pauli*, *nq=None*)

Given a dictionary from non-negative integers to single-qubit Pauli operators or strings representing singlequbit Pauli operators, creates a new instance of  $qecc$ . Pauli representing the input.

```
>>> from qecc import Pauli, X, Y, Z
>>> print Pauli.from_sparse({3: X, 5: X, 7: Z}, nq=12)
i^0 X[3] X[5] Z[7]
```
## Parameters

- **sparse** pauli  $(dict)$  $(dict)$  $(dict)$  Dictionary from qubit indices (non-negative integers) to single-qubit Pauli operators or to strings.
- **nq** ([int](https://docs.python.org/3/library/functions.html#int)) If not None, specifies the number of qubits on which the newly created Pauli operator is to act.

## **static from\_clifford**(*cliff\_in*)

Tests an input Clifford cliff\_in to determine if it is, in fact, a Pauli. If so, it outputs the Pauli. If not, it raises an error.

**Parameters cliff\_in** – Representation of Clifford operator to be converted, if possible.

Return type qecc. Pauli

Example:

```
>>> import qecc as q
>>> cliff = q.Clifford([q.Pauli('XI',2),q.Pauli('IX')], map(q.Pauli,['ZI','IZ
\leftrightarrow']))
>>> q.Pauli.from_clifford(cliff)
i^0 ZI
```
Converting a Pauli into a Clifford and back again will erase the phase:

```
>>> import qecc as q
\Rightarrow \Rightarrow \text{paul} = \text{q.Pauli('YZ', 3)}>>> cliff = paul.as_clifford()
>>> q.Pauli.from_clifford(cliff)
i^0 YZ
```
## **static from\_string**(*bitstring*, *p\_1*)

Creates a multi-qubit Pauli using a bitstring and a one-qubit Pauli, by replacing all instances of 1 in the bitstring with the appropriate Pauli, and replacing all instances of 0 with the identity.

## Parameters

- **bitstring** ([list](https://docs.python.org/3/library/stdtypes.html#list)) a list of integers, each of which is either 0 or 1. *bitstring* can also be a string, type conversion is automatic.
- $p_1(str) a \n *single-qubit Pauli*.$  $p_1(str) a \n *single-qubit Pauli*.$  $p_1(str) a \n *single-qubit Pauli*.$

<span id="page-8-2"></span>Returns a phaseless Pauli from a bitstring. The intended use of this function is as a quick means of specifying binary Paulis. p\_1 is the one\_qubit Pauli that a '1' represents.

```
Return type qecc. Pauli
```
Example:

```
>>> import qecc as q
>>> bitstring = '101110111100'
\Rightarrow p_1 = q.Pauli('X')>>> q.Pauli.from_string(bitstring, p_1)
i^0 XIXXXIXXXXII
```
## **reg\_wt**(*\*\*kwargs*)

Produces the number of qubits within a subset of the register on which the Pauli in question acts nontrivially.

**Parameters region** ( $tuple$ ) – a tuple containing the indices on which the weight is to be evaluated.

Returns the number of qubits in the sub-register on which the Pauli self does not act as the identity.

### **cust\_wt**(*char*)

Produces the number of qubits on which an input Pauli acts as a specified single-qubit Pauli.

**Parameters char**  $(str)$  $(str)$  $(str)$  – a single-letter string containing an I, X, Y or Z.

**Returns** the number of qubits in the Pauli  $s \in \mathbb{R}$  which are acted upon by the single-qubit operator char.

## **ct**()

The conjugate transpose of this Pauli operator.

**Return type** an instance of the  $qecc$ . Pauli class.

#### <span id="page-8-1"></span>**centralizer\_gens**(*group\_gens=None*)

Returns the generators of the centralizer group  $C(P)$ , where P is the Pauli operator represented by this instance. If group\_gens is specified,  $C(P)$  is taken to be a subgroup of the group  $G = \langle G_1, \ldots, G_k \rangle$ , where  $G_i$  is the  $i^{\text{th}}$  element of group\_gens.

**Parameters group\_gens** (list of  $qecc$ . Pauli instances) – Either None or a list of generators  $G_i$ . If not None, the returned centralizer  $C(P)$  is a subgroup of the group  $\langle G_i \rangle_{i=1}^k$ .

**Returns** A list of elements  $P_i$  of the Pauli group such that  $C(P) = \langle P_i \rangle_{i=1}^n$ , where *n* is the number of unique generators of the centralizer.

## **hamming\_dist**(*other*)

Returns the Hamming distance between this and another Pauli operator, defined as  $d(P,Q) = \text{wt}(PQ)$ .

## **Iterating Over Groups and Subgroups**

#### qecc.**pauli\_group**(*nq*)

Generates an iterator onto the Pauli group of *n* qubits, where *n* is given as the argument *nq*.

**Parameters**  $nq$  ( $int$ ) – The number of qubits acted upon by the returned Pauli group.

<span id="page-8-0"></span>**Returns** An iterator such that list (pauli\_group(nq)) produces a list of all possible Pauli operators on nq qubits.

<span id="page-9-0"></span>qecc.**from\_generators**(*gens*, *coset\_rep=None*, *incl\_identity=True*)

Given a list of generators gens, yields an iterator onto the group generated by products of elements from gens.

If coset\_rep is specified, returns the coset of the group generated by gens represented by coset\_rep.

## **Utility Functions**

qecc.**com**(*P*, *Q*)

Given two elements *P* and *Q* of a Pauli group, returns 0 if  $[P,Q] = 0$  and returns 1 if  $\{P,Q\} = 0$ .

Parameters

- $P$  ([qecc.Pauli](#page-5-0)) Representation of  $P$ .
- $Q$  (qecc. Pauli) Representation of  $Q$ .

**Returns**  $c(P, Q)$ .

Return type [int](https://docs.python.org/3/library/functions.html#int)

## qecc.**elem\_gens**(*nq*)

Produces all weight-one  $X$  and  $Z$  operators on  $nq$  qubits. For example,

```
>>> import qecc as q
>>> Xgens, Zgens = q.elem_gens(2)
>>> print Xgens[1]
i^0 IX
```
**Parameters**  $nq$  ([int](https://docs.python.org/3/library/functions.html#int)) – Number of qubits for each returned operator.

**Returns** a tuple of two lists, containing X and Z generators, respectively.

## qecc.**eye\_p**(*nq*)

Given a number of qubits, returns the identity Pauli on that many qubits.

**Parameters**  $nq$  ([int](https://docs.python.org/3/library/functions.html#int)) – Number of qubits upon which the returned Pauli acts.

```
Return type qecc. Pauli
```
Returns A Pauli operator acting as the identity on each of nq qubits.

## **Searching Over Pauli Group Elements**

QuaEC provides useful tools for searching over elements of the Pauli group. A few particlar searches are provided built-in, while other searches can be efficiently built using the predicates described in *[Predicates and Filters](#page-32-1)*.

```
qecc.is_in_normalizer(pauli, stab)
```
Given an element pauli of a Pauli group and the generators  $\sigma$ t a stabilizer group S, returns True if and only if pauli is in the normalizer  $N(S)$ .

qecc.**mutually\_commuting\_sets**(*n\_elems*, *n\_bits=None*, *group\_gens=None*, *exclude=None*)

Yields an iterator onto tuples representing mutually commuting sets of n\_elems independent Pauli operators, excluding the identity Pauli.

## Parameters

• **n\_elems** ([int](https://docs.python.org/3/library/functions.html#int)) – The number of mutually commuting Pauli operators to include in each tuple.

- **n** bits ([int](https://docs.python.org/3/library/functions.html#int)) The number of qubits on which each Pauli operator considered by this iterator acts. If None, defaults to the number of qubits on which the first element of group\_gens acts.
- **group\_gens** (None or a sequence of [qecc.Pauli](#page-5-0) instances) The generators of the group in which to search for mutually commuting Pauli operators. Defaults to the elementary generators of the Pauli group on n\_bits qubits.
- **exclude** (None or a sequence of  $qecc$ . Pauli instances) If not None, the iterator will omit from its search any operators in the group generated by exclude.

## **1.1.2 qecc.Clifford: Class representing Clifford group elements**

Elements of the automorphism group of the Pauli group (known as the Clifford group) are represented by the class [qecc.Clifford](#page-11-0). Instances of Clifford are constructed by specifying the mappings of the generators of the Pauli group, such that the action of a Clifford instance is defined for all input Pauli group elements.

```
>>> import qecc as q
>>> C = q.Clifford(['XX', 'IX'], ['ZI', 'ZZ'])
>>> print C
XI \rightarrow +XXIX \rightarrow +IXZI |\rightarrow +ZIIZ \mid-> +ZZ
```
Also, the results of an element of the Clifford group can be left partially unspecified, using the singleton qecc. Unspecified:

```
>>> import qecc as q
>>> print q.Clifford(['IZ','XZ'],['XI',q.Unspecified])
XI |\rightarrow +IZIX \rightarrow +XZZI |\rightarrow +XIIZ |-> Unspecified
```
Once an instance of  $qecc$ . Clifford has been constructed in this way, its action on elements of the Pauli group can be calculated by calling the Clifford instance as a function.

```
>>> from qecc import I, X, Y, Z
>>> C(X & Y)
i^0 YZ
>>> map(C, ['XI', 'IX', 'YI', 'IY', 'ZI', 'IZ'])
[i^0 XX, i^0 IX, i^0 YX, i^0 ZY, i^0 ZI, i^0 ZZ]
```
Note that in this example, C has converted strings to  $qecc$ . Pauli instances. This is done automatically by  $qecc$ . [Clifford](#page-11-0).

Instances of Clifford can be combined by multiplication  $(*)$  and by tensor products  $(% )$ . Multiplication of two Clifford instances returns a new instance representing their composition, while the tensor product returns a new instance that acts on each register independently.

```
>>> import qecc as q
>>> C = q.Clifford(['XX', 'IX'], ['ZI', 'ZZ'])
>>> D = q.Clifford(['XI', 'IZ'], ['ZI', 'IX'])
>>> print C * D
XI |-> +XX
IX |-> +ZZ
```
(continues on next page)

(continued from previous page)

```
ZI |\rightarrow +ZIIZ \mid-> +IX>>> print C & D
X[0] |\rightarrow +X[0] X[1]X[3] \left| \rightarrow \right| +Z[3]Z[1] |\rightarrow +Z[0] Z[1]Z[3] |\rightarrow \rightarrow +X[3]
```
Note that in the second example, the printing of the Clifford operator has switched to a sparse format that suppresses printing lines for qubits that are not acted upon by the operator (in this case, qubits 1 and 2 are trivially acted upon by  $C \& D$ ).

As with  $qecc.Pauli$ , the length of a  $qecc.Cliftord$  instance is defined as the number of qubits on which that instance acts. This information is also exposed as the property nq.

```
>>> import qecc as q
>>> C = q.Clifford(['XX', 'IX'], ['ZI', 'ZZ'])
>>> print len(C)
2
>>> print C.nq
2
```
## **Class Reference**

<span id="page-11-0"></span>**class** qecc.**Clifford**(*xbars*, *zbars*)

Class representing an element of the Cifford group on  $n$  qubits.

## Parameters

- **xbars** (list of  $qecc.Pauli$  instances) A list of operators  $\bar{X}_i$  such that the represented Clifford operation C acts as  $C(X_i) = \overline{X}_i$ . Note that in order for the represented operator to be an automorphism, each  $\overline{X}_i$  must have phase either 0 or 2. A warning will result if this condition is not met.
- **zbars** (list of [qecc.Pauli](#page-5-0) instances) See xbars.

### **nq**

Returns the number of qubits on which this  $qecc$ . Clifford object acts.

## **n\_unspecified**

Returns the number of unspecifed outputs of this  $qecc$ . Clifford object.

**str\_sparse**()

Provides a compact representation for  $qecc$ . Clifford objects, intended for use in the case where many of the outputs have small support.

```
is_valid(quiet=True)
```
Returns True if this instance represents a valid automorphism. In particular, this method returns True if all output phase assignments are either 0 or 2, and if all of the commutation relations on its outputs are obeyed. Unspecified outputs are ignored.

**Parameters quiet**  $(b \circ c)$  – If set to True, this method will not print out any information, but will return True or False as described above. Otherwise, if the operator is not a valid Clifford operator, diagnostic information will be printed.

**inv**()

Calculates the inverse  $C^{-1}$  of this Clifford operator C, such that  $C^{-1} \cdot C$  is the identity Clifford.

### <span id="page-12-0"></span>**conjugate\_pauli**(*pauli*)

Given an instance of  $qecc$ . Pauli representing the operator P, calculates the mapping  $CPC^{\dagger}$ , where C is the operator represented by this instance.

**Parameters pauli** (qecc. Pauli) – Representation of the Pauli operator P.

**Returns** Representation of the Pauli operator  $CPC^{\dagger}$ , where C is the Clifford operator represented by this instance.

Return type qecc. Pauli

### **constraint\_completions**()

Yields an iterator onto possible Clifford operators whose outputs agree with this operator for all outputs that are specified. Note that all yielded operators assign the phase 0 to all outputs, by convention.

If this operator is fully specified, the iterator will yield exactly one element, which will be equal to this operator.

For example:

```
>>> import qecc as q
>>> C = q.Clifford([q.Pauli('XI'), q.Pauli('IX')], [q.Unspecified, q.
˓→Unspecified])
>>> it = C.constraint_completions()
>>> print it.next()
XI \rightarrow +XIIX \mid-> +IX
ZI \left| \rightarrow \right| +ZIIZ \mid-> +IZ>>> print it.next()
XI \rightarrow +XIIX \rightarrow +IXZI = I -> +ZIIZ \mid-> +IY>>> print len(list(C.constraint_completions()))
8
```
If this operator is not a valid Clifford operator, then this method will raise an  $q$ ecc. [InvalidCliffordError](#page-34-3) upon iteraton.

## **as\_bsm**()

Returns a representation of the Clifford operator as a binary symplectic matrix.

Return type qecc. BinarySymplecticMatrix

## **as\_unitary**()

Returns a [numpy.ndarray](https://docs.scipy.org/doc/numpy/reference/generated/numpy.ndarray.html#numpy.ndarray) containing a unitary matrix representation of this Clifford operator.

Raises a [RuntimeError](https://docs.python.org/3/library/exceptions.html#RuntimeError) if NumPy cannot be imported.

## **circuit\_decomposition**(*include\_pauli=True*)

Returns a  $q \neq c \cdot c$ . Circuit object consisting of the circuit decomposition of *self.as*  $bsm()$  and a  $q \neq c \cdot c$ . [Pauli](#page-5-0) object which ensures the output phases of the  $qecc$ . Clifford object are preserved.

**Parameters include\_pauli** ([bool](https://docs.python.org/3/library/functions.html#bool)) – If *True*, Pauli locations are added at the end of the returned circuit. If *False*, the returned *Circuit* is correct only up to a Pauli operator at the end.

Return type *Circuit*

## <span id="page-13-1"></span>**Alternate Constructors**

In addition to specifying the outputs of a Clifford operator acting on the elementary generators of the Pauli group, one can also create a Clifford instance by specifying the ouput of an operator on an arbitrary generating set. In particlar, the function  $qecc.generic\_clifford()$  takes the inputs and outputs of a given Clifford operator in order to create a  $qecc$ . Clifford instance.

## <span id="page-13-0"></span>qecc.**generic\_clifford**(*paulis\_in*, *paulis\_out*)

Given two lists of  $qecc$ . Pauli instances, paulis\_in and paulis\_out, produces an instance C of  $qecc$ . [Clifford](#page-11-0) such that C(paulis\_in[i]) == paulis\_out[i] for all i in range(2  $\star$  ng), where nq is the length of each element of the two lists.

Each of paulis in and paulis out is assumed to be ordered such that the slice  $[0:nq]$  produces a list of logical X operators, and such that the slice  $\lceil nq:2 \star nq \rceil$  produces the logical Z operators.

## Parameters

- **paulis\_in** A list of length 2  $*$  nq logical Pauli operators specifying the input constraints for the desired Clifford operation.
- **paulis\_out** A list of length 2 \* nq logical Pauli operators specifying the output constraints for the desired Clifford operation.

Returns A Clifford operator mapping the input constraints to the output constraints.

Return type *[qecc.Clifford](#page-11-0)*

## **Iterators onto the Clifford Group**

## qecc.**clifford\_group**(*nq*, *consider\_phases=False*)

Given a number of qubits n, returns an iterator that produces all elements of  $\mathcal{C}_n$ , the Clifford group on n qubits.

## **Parameters**

- $nq(int)$  $nq(int)$  $nq(int)$  The number of qubits upon which each yielded element will act.
- **consider phases** ([bool](https://docs.python.org/3/library/functions.html#bool)) If True, then Clifford operators whose assignments of phases to the generators of the Pauli group differ will be treated as distinct. Otherwise, the yielded elements will be drawn from the group  $\hat{C}_n = \text{Aut}(\hat{P}_n / \{i^k I : k \in \mathbb{Z}_4\})$ , such that the phases of the outputs are not considered.

## **Common Clifford Gates**

The qecc package provides support for several common Clifford operators. These functions can be used to quickly analyze small circuits. For more extensive circuit support, please see *[Circuit Manipulation and Simulation](#page-25-0)*.

```
qecc.eye_c(nq)
```
Yields the identity Clifford, defined to map every generator of the Pauli group to itself.

## Return type *[Clifford](#page-11-0)*

```
qecc.cnot(nq, ctrl, targ)
```
Yields the nq-qubit CNOT Clifford controlled on  $ctrl$ , acting a Pauli X on targ.

```
Return type qecc. Clifford
```

```
qecc.hadamard(nq, q)
```
Yields the nq-qubit Clifford, switching X and Z on qubit q, yielding a minus sign on Y.

```
Return type qecc. Clifford
```
<span id="page-14-1"></span>qecc.**phase**(*nq*, *q*)

Yields the  $\frac{\pi}{4}$ <sub>z</sub>-rotation Clifford, acting on qubit q.

```
Return type qecc. Clifford
```
qecc.**swap**(*nq*, *q1*, *q2*)

Yields the swap Clifford, on  $nq$  qubits, which swaps the Pauli generators on  $q1$  and  $q2$ .

Return type qecc. Clifford

qecc.**cz**(*nq*, *q1*, *q2*)

Yields the nq-qubit C-Z Clifford, acting on qubits q1 and q2.

Return type qecc. Clifford

```
qecc.pauli_gate(pauli)
```
Imports an instance of the  $qecc.Pauli$  class into the  $qecc.Clifford$  class, representing a Pauli as a series of sign changes.

Return type qecc. Clifford

## <span id="page-14-0"></span>**1.2 Collections of Pauli Operators**

## **1.2.1 qecc.PauliList: Sequence type for Pauli operators**

For convinenence, the  $q$ ecc package provides a subclass of  $list$  intended for use with Pauli operators. PauliList instances can be created either by converting an existing instance of a sequence type, or by providing the elements of the new PauliList.

```
>>> import qecc as q
>>> L = ['I', 'X', 'Y', 'Z']
>>> print q.PauliList(L)
PauliList(i^0 I, i^0 X, i^0 Y, i^0 Z)
>>> print q.PauliList('XYZ', 'YZX', 'ZXY')
PauliList(i^0 XYZ, i^0 YZX, i^0 ZXY)
```
Tensor products of a qecc. Pauli` with a PauliList result in tensoring the given Pauli group element onto each element of the list.

```
>>> from qecc import X
>>> print q.PauliList(L) & X
PauliList(i^0 IX, i^0 XX, i^0 YX, i^0 ZX)
```
In general, a  $qecc.Paulilist can be used anywhere that a list of  $qecc.Pauli$  $qecc.Paulilist can be used anywhere that a list of  $qecc.Pauli$  instances is appropriate. For$$ example, the constructor of  $qecc$ . Clifford accepts  $qecc$ . PauliList instances:

```
>>> import qecc as q
>>> C = q.Clifford(q.PauliList('XX', q.Unspecified), q.PauliList(q.Unspecified, q.
˓→Pauli('ZZ', phase=2)))
>>> print C
XI | -> +XX
IX |-> Unspecified
ZI |-> Unspecified
IZ \mid-> -ZZ
```
## <span id="page-15-1"></span>**Class Reference**

### <span id="page-15-0"></span>**class** qecc.**PauliList**(*\*paulis*)

Subclass of [list](https://docs.python.org/3/library/stdtypes.html#list) offering useful methods for lists of  $qecc.Pauli$  instances.

**Parameters paulis** – Instances either of  $str$  or  $qecc$ . Pauli, or the special object  $qecc$ . Unspecified. Strings are passed to the constructor of  $qecc.Pauli$  for convinenence.

**pad**(*extra\_bits=0*, *lower\_right=None*)

Takes a PauliList, and returns a new PauliList, appending extra\_bits qubits, with stabilizer operators specified by lower\_right.

Parameters

- **pauli\_list\_in** list of Pauli operators to be padded.
- **extra bits** ([int](https://docs.python.org/3/library/functions.html#int)) Number of extra bits to be appended to the system.
- **lower\_right** list of *qecc.Pauli* operators, acting on *extra\_bits* qubits.

Return type list of  $qecc.Pauli$  objects.

Example:

```
>>> import qecc as q
>>> pauli_list = q.PauliList('XXX', 'YIY', 'ZZI')
>>> pauli_list.pad(extra_bits=2, lower_right=q.PauliList('IX','ZI'))
PauliList(i^0 XXXII, i^0 YIYII, i^0 ZZIII, i^0 IIIIX, i^0 IIIZI)
```
### **generated\_group**(*coset\_rep=None*)

Yields an iterator onto the group generated by this list of Pauli operators. See also  $q$ ecc. from generators.

### **stabilizer\_subspace**()

Returns a [numpy.ndarray](https://docs.scipy.org/doc/numpy/reference/generated/numpy.ndarray.html#numpy.ndarray) of shape  $(n - k, 2 \star n)$  containing an orthonormal basis for the mutual +1 eigenspace of each fully specified Pauli in this list. Here, n is taken to be the number of qubits and k is taken to be the number of independent Pauli operators in this list.

Raises a [RuntimeError](https://docs.python.org/3/library/exceptions.html#RuntimeError) if NumPy cannot be imported.

For example, to find the Bell basis vector  $|\beta_{00}\rangle$  using the stabilizer formalism:

```
>>> import qecc as q
>>> q.PauliList('XX', q.Unspecified, q.Unspecified, 'ZZ').stabilizer_
˓→subspace()
array([[ 0.70710678+0.j, 0.00000000+0.j, 0.00000000+0.j, 0.70710678+0.j]])
```
Similarly, one can find the codewords of the phase-flip code  $S = \langle XXXI, IXX \rangle$ :

```
>>> q.PauliList('XXI', 'IXX').stabilizer_subspace()
array([ [ 0.50000000+0.j, 0.00000000-0.j, 0.00000000-0.j, 0.50000000+0.j,0.000000000-0.j, 0.500000000+0.j, 0.500000000+0.j, 0.000000000-0.j],
       [ 0.02229922+0.j, 0.49950250+0.j, 0.49950250+0.j, 0.02229922+0.j,
        0.49950250+0.j, 0.02229922+0.j, 0.02229922+0.j, 0.49950250+0.j]])
```
Note that in this second case, some numerical errors have occured; this method does not guarantee that the returned basis vectors are exact.

## **centralizer\_gens**(*group\_gens=None*)

Returns the generators of the centralizer group  $C(P_1, \ldots, P_k)$ , where  $P_i$  is the i<sup>th</sup> element of this list. See [qecc.Pauli.centralizer\\_gens\(\)](#page-8-1) for more information.

## <span id="page-16-2"></span><span id="page-16-0"></span>**1.3 Binary Symplectic Form**

## **1.3.1 Introduction**

The qecc package provides support for elements of the Pauli and Clifford groups in binary symplectic form, including support for algorithms acting on these representations. Note that all classes and functions documented here depend on the [numpy](https://docs.scipy.org/doc/numpy/reference/index.html#module-numpy) package. For more information on the binary symplectic representation, read *[\[CRSS96\]](#page-42-1)*, Section 2.

## **1.3.2 qecc.BinarySymplecticVector: Binary symplectic representation of Pauli group elements**

The class  $qecc.BinarySymbolecticVector$  provides a means of representing elements of the Pauli group (neglecting global phases) using binary vectors  $a$  and  $b$  such that an element  $P$  of the Pauli group acting on  $n$  qubits is  $X^a Z^b = X^{a_1} Z^{b_1} \otimes \ldots \otimes X^{a_n} Z^{b_n}$ . Binary symplectic vectors can be obtained from a single binary list, two binary lists, or converted from another Pauli instance (removing the phase):

```
>>> import qecc as q
>>> a=[1, 0, 1]; b=[0, 1, 1]
>>> q.BinarySymplecticVector(a,b)==q.BinarySymplecticVector(a+b)
True
```

```
>>> import qecc as q
>>> a=[1, 0, 1]; b=[0, 1, 1]
>>> q.BinarySymplecticVector(a,b)
( 1 0 1 | 0 1 1 )
```

```
>>> import qecc as q
>>> q.Pauli('XYIYIIZ',2).as_bsv()
( 1 1 0 1 0 0 0 | 0 1 0 1 0 0 1 )
```
## **Class Reference**

```
class qecc.BinarySymplecticVector(*args)
```
Encapsulates a binary symplectic vector representing an element of the Pauli group on  $n$  qubits.

A new [BinarySymplecticVector](#page-16-1) can be constructed using either a single NumPy array containing both the  $X$  and  $Z$  parts of the binary symplectic vector. Alternatively, a new vector can be instantiated using two NumPy arrays. For example, the following two invocations are equivalent:

```
>>> import qecc
>>> import numpy as np
>>> bsv = qecc.BinarySymplecticVector(np.array([1, 0, 0, 0, 0, 0]))
>>> bsv = qecc.BinarySymplecticVector(np.array([1, 0, 0]), np.array([0, 0, 0]))
```
The [len](https://docs.python.org/3/library/functions.html#len) of a [BinarySymplecticVector](#page-16-1) is defined as the number of qubits upon which the represented Pauli operator acts, and is thus half of the length of a single array containing the same data.

**x**

Array containing the  $X$  part of the binary symplectic vector.

```
Return typenumpy.ndarray, shape (2 \times nq, ...).
```

```
>>> import qecc as q
>>> q.BinarySymplecticVector([1,0,0,0,1,0]).x
array([1, 0, 0])
```
## **z**

Array containing the  $Z$  part of the binary symplectic vector.

```
Return type numpy.ndarray, shape (nq, ).
```

```
>>> import qecc as q
>>> q.BinarySymplecticVector([1,0,0,0,1,0]).z
array([0, 1, 0])
```
**copy**()

Returns a copy of the binary symplectic vector such that mutations of the copy do not affect this instance. For more details, see the [numpy.ndarray.copy\(\)](https://docs.scipy.org/doc/numpy/reference/generated/numpy.ndarray.copy.html#numpy.ndarray.copy) method.

### <span id="page-17-0"></span>**as\_pauli**()

Returns an instance of  $qecc.Pauli$  representing the same Pauli operator as this vector. Note that phase information is not preserved by the binary symplectic representation of the Pauli group, and so P.as\_bsv().as\_pauli() need not equal P.

```
>>> import qecc as q
>>> pauli_with_phase=q.Pauli('IXXYZ',2)
>>> pauli_with_phase.as_bsv().as_pauli()
i^0 IXXYZ
```
### **bsip**(*other*)

Returns the binary symplectic inner product  $u \odot v$  of this vector with another vector. Letting  $u = (a|b)$ and  $v = (c|d), u \odot v = a \cdot d + b \cdot c$ .

```
>>> import qecc as q
>>> vector_a = q.BinarySymplecticVector([1,0,1],[0,1,1])
\Rightarrow vector_b = q.Pauli('YYZ').as_bsv()
>>> vector_a.bsip(vector_b)
1
```
## **Utility Functions**

### qecc.**all\_pauli\_bsvs**(*nq*)

Lists all the Paulis on nq qubits according to their binary symplectic representations.

**Parameters**  $nq(int)$  $nq(int)$  $nq(int)$  – Number of qubits.

Returns an iterator that yields the binary symplectic representations of each element of the Pauli group  $\mathcal{P}_n$ .

```
>>> list(all_pauli_bsvs(1))
[(0 | 0), (0 | 1), (1 | 0), (1 | 1)]
```
qecc.**constrained\_set**(*pauli\_array\_input*, *logical\_array\_input*)

Given a set of constraints of the form  $P_i \odot Q = b_i$ , with each  $P_i$  a Pauli operator and each  $b_i$  a bit, yields an iterator onto Pauli operators  $Q$  such that all constraints are satisfied.

## Parameters

• **pauli\_array\_input** ([list](https://docs.python.org/3/library/stdtypes.html#list) of  $qecc.Pauli$  instances.) – Constraint operators  $P_i$ .

• **logical\_array\_input** ([numpy.ndarray](https://docs.scipy.org/doc/numpy/reference/generated/numpy.ndarray.html#numpy.ndarray) of *dtype=int* and shape (len(pauli\_array\_input), ).) – Constraint values  $b_i$ .

```
>>> import qecc as q
```
**>>>** list(q.constrained\_set(map(**lambda** s: q.Pauli(s).as\_bsv(), ['XY','ZZ']),[1,0]))  $[(0 0 0 1 ), (0 0 1 1 0), (1 1 1 0 0), (1 1 1 1 1)]$ 

#### qecc.**commute**(*bsv1*, *bsv2*)

Returns True if bsv1 and bsv2 commute by evaluating the symplectic inner product.

## Return type [bool](https://docs.python.org/3/library/functions.html#bool)

### qecc.**xz\_switch**(*bsv*)

Given a  $qecc.BinarySymplecticVector$ , returns a new vector whose X and Z parts have been swapped.

## **1.3.3 qecc.BinarySymplecticMatrix - Binary symplectic representation of Clifford group elements**

## **Class Reference**

## <span id="page-18-0"></span>**class** qecc.**BinarySymplecticMatrix**(*\*args*)

Encapsulates a binary symplectic matrix representing an element of the Clifford group on  $n$  qubits.

A new [BinarySymplecticMatrix](#page-18-0) can be constructed using either a single NumPy 2-D array containing the  $XX, XZ, ZX$ , and  $ZZ$  parts of the binary symplectic matrix. Alternatively, a new matrix can be instantiated using four NumPy arrays. For example, the following two invocations are equivalent:

```
>>> import qecc
>>> import numpy as np
>>> bsm = qecc.BinarySymplecticMatrix(np.array([[1, 0, 0, 0],[1, 1, 0, 0],[0, 0,
\rightarrow1, 1], [0, 0, 0, 1]]))
>>> bsm = qecc.BinarySymplecticMatrix(np.array([[1, 0],[1, 1]]), np.array([[0, 0],
˓→[0, 0]]), np.array([[0, 0],[0, 0]]), np.array([[1, 1],[0, 1]]))
```
### **nq**

Returns the number of qubits that the binary symplectic matrix acts upon.

#### **xc**

Returns the left half of a binary symplectic matrix.

## **zc**

Returns the right half of a binary symplectic matrix.

## **xr**

Returns the top half of a binary symplectic matrix.

## **zr**

Returns the bottom half of a binary symplectic matrix.

#### **xx**

Returns the upper-left quadrant of a binary symplectic matrix.

**xz**

Returns the upper-right quadrant of a binary symplectic matrix.

## **zx**

Returns the lower-left quadrant of a binary symplectic matrix.

## <span id="page-19-5"></span>**zz**

Returns the lower-right quadrant of a binary symplectic matrix.

## <span id="page-19-0"></span>**left\_H**(*j*)

Multiplies on the left by a Hadamard gate on the  $j<sup>th</sup>$  qubit. This method acts in-place, as opposed to acting on a copy of the binary symplectic matrix. In order to preserve the original matrix, use the  $\langle \cos y \rangle$  () method:

**>>>** new\_bsm = bsm.copy().left\_H(idx)

## **right\_H**(*j*)

Multiplies on the right by a Hadamard gate on the  $j<sup>th</sup>$  qubit. See  $left_H()$  for more details.

## **right\_H\_all**()

Multiplies on the right by a Hadamard gate on each qubit. See  $left_H()$  for more details.

## <span id="page-19-1"></span>**left** SWAP $(i, k)$

Multiplies on the left by a SWAP gate between the  $j<sup>th</sup>$  and  $k<sup>th</sup>$  qubits. This method acts in-place, as opposed to acting on a copy of the binary symplectic matrix. In order to preserve the original matrix, use the  $\text{copy}(t)$  method:

**>>>** new\_bsm = bsm.copy().left\_SWAP(j, k)

## $\mathbf{right}$  **SWAP** $(i, k)$

Multiplies on the right by a SWAP gate between the  $j<sup>th</sup>$  and  $k<sup>th</sup>$  qubits. See  $left$   $left$   $left$   $SWAP$  () for more details.

## <span id="page-19-2"></span> $left$  CNOT $(c, t)$

Multiplies on the left by a CNOT gate controlled by the  $c<sup>th</sup>$  qubit and targeting the  $k<sup>th</sup>$  qubit. This method acts in-place, as opposed to acting on a copy of the binary symplectic matrix. In order to preserve the original matrix, use the  $\mathfrak{copy}($  method:

**>>>** new\_bsm = bsm.copy().left\_CNOT(c, t)

## **right\_CNOT**(*c*, *t*)

Multiplies on the right by a CNOT gate controlled by the  $c<sup>th</sup>$  qubit and targeting the  $k<sup>th</sup>$  qubit. For more details, see  $left$  CNOT().

## <span id="page-19-3"></span>**left\_R\_pi4**(*i*)

Multiplies on the left by an  $R_{\pi/4}$  gate acting on the i<sup>th</sup> qubit. This method acts in-place, as opposed to acting on a copy of the binary symplectic matrix. In order to preserve the original matrix, use the  $\langle \cos(y) \rangle$ method:

**>>>** new\_bsm = bsm.copy().left\_R\_pi4(c, t)

### **right\_R\_pi4**(*i*)

Multiplies on the right by an  $R_{\pi/4}$  gate acting on the *i*<sup>th</sup> qubit. For more details, see  $left\_R\_pi4$  ().

## <span id="page-19-4"></span>**left\_CZ**(*c1*, *c2*)

Multiplies on the left by an controlled-Z gate acting between the  $c_1^{\text{th}}$  and  $c_2^{\text{th}}$  qubits. This method acts in-place, as opposed to acting on a copy of the binary symplectic matrix. In order to preserve the original matrix, use the  $\text{copy}(i)$  method:

**>>>** new\_bsm = bsm.copy().left\_CZ(c, t)

**right\_CZ**(*c1*, *c2*)

Multiplies on the right by an controlled-Z gate acting between the  $c_1^{\text{th}}$  and  $c_2^{\text{th}}$  qubits. For more details, see [left\\_CZ\(\)](#page-19-4).

<span id="page-20-2"></span>**inv**(*check\_validity=True*)

Returns the inverse of this binary symplectic matrix, assuming that this matrix represents a valid Clifford gate.

Note that if the matrix  $H$  does not represent a valid Clifford, this method will return a matrix  $G$  such that  $HG$  is not the identity matrix.

**Parameters check validity**  $(b \circ \circ l)$  – If True, then the matrix is first checked to ensure that it is a valid Clifford.

Raises qecc. InvalidCliffordError if check\_validity is True and the binary symplectic matrix being inverted does not represent a valid Clifford group element.

### **as\_clifford**(*check\_validity=True*)

Converts this binary symplectic matrix into a Clifford representation.

**Parameters check\_validity**  $(b \circ \circ l)$  – If True, then the matrix is first checked to ensure that it is a valid Clifford.

## Return type qecc. Clifford

**Returns** The same gate as this binary symplectic matrix, represented as an instance of  $q \in \mathbb{C}c$ . [Clifford](#page-11-0).

## **is\_valid**()

Checks the satisfaction of the symplectic condition on a  $qecc.BinarySymbolecticMatrix$  object.

### <span id="page-20-1"></span>**copy**()

Returns a copy of this binary symplectic matrix, pointing to a distinct location in memory.

## **circuit\_decomposition**(*validate=True*)

Decomposes the binary symplectic matrix using the algorithm of *[\[AG04\]](#page-42-2)*.

## **Utility Functions**

```
qecc.is_bsm_valid(*args, **kwargs)
```
### qecc.**bsmzeros**(*nq*)

Returns a binary symplectic matrix on  $n$  qubits, initialized to all zeros.

**Parameters**  $nq$  ([int](https://docs.python.org/3/library/functions.html#int)) – Number of qubits that the created matrix will act upon.

Returns A binary symplectic matrix containing all zeros.

Return type *[BinarySymplecticMatrix](#page-18-0)*

#### qecc.**array\_to\_pauli**(*bsv\_array*)

Function wrapper for type conversion from binary symplectic vector to  $qecc.Pauli$ . See  $qecc.$ [BinarySymplecticVector.as\\_pauli\(\)](#page-17-0).

## <span id="page-20-0"></span>**1.4 Stabilizer Codes**

## **1.4.1 qecc.StabilizerCode**

## **Introduction**

QuaEC includes a class,  $qecc.StabilizerCode$ , that represents error-correcting codes specified using the stabilizer formalism *[\[Got97\]](#page-42-3)*. To construct a stabilizer code in QuaEC, the generators of a stabilizer group must be specified along with a particular assignment of logical operators acting on states encoded in the stabilizer code.

```
>>> import qecc as q
>>> stab = q.StabilizerCode(['ZZI', 'IZZ'], ['XXX'], ['ZZZ'])
>>> print stab
S = \langle i^0 0 ZZI, i^0 0 IZZ\rangleXbars = PauliList(i^0 XXX)Zbars = Paulilist(i^0 ZZZ)
```
For convienence, several static methods are provided to create instances for well-known stabilizer codes.

```
>>> stab = q.StabilizerCode.perfect_5q_code()
>>> print stab
5-qubit perfect code
S = \langle i^0 \rangle XZZXI, i^0 IXZZX, i^0 XIXZZ, i^0 ZXIXZ>
Xbars = Paulilist(i^0 XXXXX)Zbars = PaulitList(i^0  ZZZZZ)
```
Once constructed, an instance of  $qecc$ . StabilizerCode exposes properties that describe the number of physical and logical qubits, as well as the distance of the code. (Please note that calculating the distance can be extremely slow for large codes.)

```
>>> print (stab.nq, stab.nq_logical, stab.distance)
(5, 1, 3)
```
Encoders and decoders for stabilizer codes can be found in a straightforward manner using  $q \in cc$ . [StabilizerCode](#page-22-0).

```
>>> enc = stab.encoding_cliffords().next()
>>> print enc
X[0] |-> +X[0] X[1] X[2] X[3] X[4]
X[1] \rightarrow +X[0] X[2] X[3] X[4]X[2] |\rightarrow +X[1] X[2]X[3] |-> +Y[0] X[1] X[3] Y[4]
X[4] |-> +X[0] X[1] Y[3] Y[4]
Z[0] |-> +Z[0] Z[1] Z[2] Z[3] Z[4]
Z[1] |\rightarrow +X[0] Z[1] Z[2] X[3]Z[2] |-> +X[1] Z[2] Z[3] X[4]
Z[3] |-> +X[0] X[2] Z[3] Z[4]
Z[4] |-> +Z[0] X[1] X[3] Z[4]
>>> print enc.inv()
X[0] |\rightarrow -X[0] Z[3] X[4]X[1] |\rightarrow +X[0] X[1]X[2] |\rightarrow +X[0] X[1] X[2]X[3] |-> -X[0] X[2] X[3] Z[4]
X[4] \quad |-> \quad \pm X[0] \quad Y[3] \quad Y[4]Z[0] |-> -Z[0] Y[1] Y[3] Z[4]
Z[1] |-> -Z[0] Y[2] Z[3] Y[4]
Z[2] |-> +Z[0] Z[1] Z[2] X[3]
Z[3] |\rightarrow -Z[0] Y[1] Z[3] Y[4]Z[4] |\rightarrow -Z[0] Z[1] X[2] Z[3] Z[4]
```
Stabilizer codes may be combined by the tensor product (reprsented in QuaEC by  $\&$ ), or by concatenation:

```
>>> print stab & stab
S = <i^0 XZZXIIIIII, i^0 IXZZXIIIII, i^0 XIXZZIIIII, i^0 ZXIXZIIIII, i^0 IIIIIXZZXI,
˓→i^0 IIIIIIXZZX, i^0 IIIIIXIXZZ, i^0 IIIIIZXIXZ>
Xbars = PauliList(i^0 XXXXXIIIII, i^0 IIIIIXXXXX)
Zbars = PauliList(i^0 ZZZZZIIIII, i^0 IIIIIZZZZZ)
```
(continues on next page)

(continued from previous page)

```
>>> print q.StabilizerCode.bit_flip_code(1).concatenate(q.StabilizerCode.phase_flip_
\rightarrowcode(1))
S = \langle i^0 \rangle Z[0] Z[1], i^0 Z[1] Z[2], i^0 Z[3] Z[4], i^0 Z[4] Z[5], i^0 Z[6] Z[7], i^0˓→Z[7] Z[8], i^0 XXXXXXIII, i^0 IIIXXXXXX>
Xbars = Paulilist(i^0 XXXXXXXX)Zbars = Paulilist(i^0 ZZZZZZZZ)
```
## **Class Reference**

## <span id="page-22-0"></span>**class** qecc.**StabilizerCode**(*group\_generators*, *logical\_xs*, *logical\_zs*, *label=None*)

Class representing a stabilizer code specified by the generators of its stabilizer group and by representatives for the logical operators acting on the code.

### **Parameters**

- **group\_generators** Generators  $N_i$  such that the stabilizer group  $S$  of the represented code is given by  $S = \langle N_i \rangle$ .
- **logical\_xs** Representatives for the logical  $X$  operators acting on encoded states.
- $\bullet$  **logical\_zs** Representatives for the logical  $Z$  operators acting on encoded states.
- **label** ([str](https://docs.python.org/3/library/stdtypes.html#str)) User-facing name for the stabilizer code.

### **nq**

The number of physical qubits into which this code encodes.

## **n\_constraints**

The number of stabilizer constraints on valid codewords.

### **nq\_logical**

The number of logical qubits admitted by this code.

## **logical\_ys**

Derives logical  $Y$  operators, given logical  $X$  and  $Z$  operators.

## **logical\_ops**

Returns a list of all logical operators for a code in the form [Xs, Ys, Zs].

### **distance**

The distance of this code, defined by min wt{ $P|P \in N(S) \setminus S$ }, where S is the stabilizer group for this code.

Warning: this property is currently very slow to compute.

### **n\_correctable**

The number of errors t correctable by this code, defined by  $\lfloor \frac{d-1}{2} \rfloor$ , where d is the distance of the code, given by the distance property.

## **stabilizer\_group**(*coset\_rep=None*)

Iterator onto all elements of the stabilizer group  $S$  describing this code, or onto a coset  $PS$  of the stabilizer group.

**Parameters coset\_rep** (qecc. Pauli) – A Pauli operator  $P$ , so that the iterated coset is PS. If not specified, defaults to the identity.

**Yields** All elements of the coset  $PS$  of the stabilizer group  $S$ .

#### **logical\_pauli\_group**(*incl\_identity=True*)

Iterator onto the group  $N(S)/S$ , where S is the stabilizer group describing this code. Each member of

<span id="page-23-2"></span>the group is specified by a coset representative drawn from the respective elements of  $N(S)/S$ . These representatives are chosen to be the logical  $X$  and  $Z$  operators specified as properties of this instance.

**Parameters incl\_identity**  $(b \circ o1)$  – If False, the identity coset S is excluded from this iterator.

**Yields** A representative for each element of  $N(S)/S$ .

## **normalizer\_group**(*mod\_s=False*)

Returns all elements of the normalizer of the stabilizer group. If mod s is True, returns the set  $N(S)\backslash S$ .

## <span id="page-23-1"></span>**encoding\_cliffords**()

Returns an iterator onto all Clifford operators that encode into this stabilizer code, starting from an input register such that the state to be encoded is a state of the first  $k$  qubits, and such that the rest of the qubits in the input register are initialized to  $|0\rangle$ .

Yields instances C of [qecc.Clifford](#page-11-0) such that C(q.StabilizerCode. unencoded\_state(k,  $n - k$ ) equals this code.

## **syndrome\_to\_recovery\_operator**(*synd*)

Returns a Pauli operator which corrects an error on the stabilizer code self, given the syndrome synd, a bitstring indicating which generators the implied error commutes with and anti-commutes with.

**Parameters synd** – a string, list, tuple or other sequence type with entries consisting only of 0 or 1. This parameter will be certified before use.

## <span id="page-23-0"></span>**syndromes\_and\_recovery\_operators**()

Outputs an iterator onto tuples of syndromes and appropriate recovery operators.

### **recovery\_circuit\_as\_qcircuit**(*C=None*, *R=None*)

Returns the recovery operator (as specified by [syndromes\\_and\\_recovery\\_operators\(\)](#page-23-0)), expressed as a [Qcircuit](http://www.cquic.org/Qcircuit/) array.

## Parameters

- $C(fload)$  Width (in ems) of each column.
- $\mathbf{R}$  (*[float](https://docs.python.org/3/library/functions.html#float)*) Height (in ems) of each column.

## **star\_decoder**(*for\_enc=None*, *as\_dict=False*)

Returns a tuple of a decoding Clifford and a  $qecc.PaulilList$  specifying the recovery operation to perform as a function of the result of a  $Z^{\otimes n-k}$  measurement on the ancilla register.

For syndromes corresponding to errors of weight greater than the distance, the relevant element of the recovery list will be set to qecc.Unspecified.

## Parameters

- **for enc** If not None, specifies to use a given Clifford operator as the encoder, instead of the first element yielded by [encoding\\_cliffords\(\)](#page-23-1).
- **as\_dict** ([bool](https://docs.python.org/3/library/functions.html#bool)) If True, returns a dictionary from recovery operators to syndromes that indicate that recovery.

## **minimize\_distance\_from**(*other*, *quiet=True*)

Reorders the stabilizer group generators of this code to minimize the Hamming distance with the group generators of another code, using a greedy heuristic algorithm.

## **stabilizer\_subspace**()

Returns a  $2^k \times 2^n$  array whose rows form a basis for the codespace of this code. Please note that by necessity, this code is exponentially slow as a function of the numbers of physical and logical qubits.

## <span id="page-24-0"></span>**block\_logical\_pauli**(*P*)

Given a Pauli operator P acting on k, finds a Pauli operator  $\overline{P}$  on  $n_k$  qubits that corresponds to the logical operator acting across  $k$  blocks of this code.

Note that this method is only supported for single logical qubit codes.

## **measure\_gen\_onto\_ancilla**(*gen\_idx*)

Produces a circuit that measures the stabilizer code generator self.group generators [gen idx] onto the qubit labelled by stab.nq (that is, the next qubit not in the physical register used by the code).

**Parameters gen\_idx** ([int](https://docs.python.org/3/library/functions.html#int)) – Index of a generator of the stabilizer group, as specified by the group\_generators property of this instance.

Returns qecc.Circuit A circuit that maps a measurement of  $group\_generators[gen\_idx]$  onto a measurement of  $Z$  on the ancilla qubit alone.

## **syndrome\_meas\_circuit**()

Returns a circuit which measures all stabilizer generators onto ancillae, using measure\_gen\_onto\_ancilla.

### **permute\_gen\_ops**(*perm*)

Returns a stabilizer code with generators related to the generators of *self*, with every instance of {X,Y,Z} replaced with {perm[0],perm[1],perm[2]}.

**Parameters**  $perm (list) - A$  $perm (list) - A$  $perm (list) - A$  **list containing 'X','Y', and 'Z' in any order, indicating which** permutation is to be applied.

```
>>> new_stab = StabilizerCode.bit_flip_code(1).permute_gen_ops('ZYX')
>>> assert new_stab.group_generators == StabilizerCode.phase_flip_code(1).
˓→group_generators
```
### **concatenate**(*other*)

Returns the stabilizer for a concatenated code, given the stabilizers for two codes. At this point, it only works for two  $k = 1$  codes.

## **transcoding\_cliffords**(*other*)

Returns an iterator onto all  $qecc$ . Clifford objects which take states specified by self, and return states specified by other.

Parameters other-qecc. StabilizerCode

### **min\_len\_transcoding\_clifford**(*other*)

Searches the iterator provided by *transcoding\_cliffords* for the shortest circuit decomposition.

### **static ancilla\_register**(*nq=1*)

Creates an instance of  $qecc.StabilizerCode$  representing an ancilla register of nq qubits, initialized in the state  $|0\rangle^{\otimes nq}$ .

### Return type *[qecc.StabilizerCode](#page-22-0)*

## **static unencoded\_state**(*nq\_logical=1*, *nq\_ancilla=0*)

Creates an instance of  $qecc.StabilizerCode$  representing an unencoded register of  $nq\_logical$ qubits tensored with an ancilla register of nq\_ancilla qubits.

Parameters **nq\_logical** ([int](https://docs.python.org/3/library/functions.html#int)) – Number of qubits to

Return type *[qecc.StabilizerCode](#page-22-0)*

### **static flip\_code**(*n\_correctable*, *stab\_kind='Z'*)

Creates an instance of  $qecc.StabilizerCode$  representing a code that protects against weightn correctable flip errors of a single kind.

<span id="page-25-1"></span>This method generalizes the bit-flip and phase-flip codes, corresponding to stab kind=qecc. Z and stab\_kind=qecc.X, respectively.

## Parameters

- **n\_correctable** ([int](https://docs.python.org/3/library/functions.html#int)) Maximum weight of the errors that can be corrected by this code.
- **stab\_kind** ([qecc.Pauli](#page-5-0)) Single-qubit Pauli operator specifying which kind of operators to use for the new stabilizer code.

Return type *[qecc.StabilizerCode](#page-22-0)*

## **static bit\_flip\_code**(*n\_correctable*)

Creates an instance of  $qecc.StabilizerCode$  representing a code that protects against weightn\_correctable bit-flip errors.

**Parameters <b>n\_correctable** ([int](https://docs.python.org/3/library/functions.html#int)) – Maximum weight of the bit-flip errors that can be corrected by this code.

Return type *[qecc.StabilizerCode](#page-22-0)*

## **static phase\_flip\_code**(*n\_correctable*)

Creates an instance of  $qecc.StabilizerCode$  representing a code that protects against weightn\_correctable phase-flip errors.

**Parameters <b>n\_correctable** ([int](https://docs.python.org/3/library/functions.html#int)) – Maximum weight of the phase-flip errors that can be corrected by this code.

Return type *[qecc.StabilizerCode](#page-22-0)*

## **static perfect\_5q\_code**()

Creates an instance of  $qecc.StabilizerCode$  representing the 5-qubit perfect code.

Return type *[qecc.StabilizerCode](#page-22-0)*

### **static steane\_code**()

Creates an instance of  $qecc.StabilizerCode$  representing the 7-qubit Steane code.

Return type *[qecc.StabilizerCode](#page-22-0)*

```
static shor_code()
```
Creates an instance of  $qecc.StabilizerCode$  representing the 9-qubit Shor code.

Return type *[qecc.StabilizerCode](#page-22-0)*

- **static css\_code**(*C1*, *C2*) Not yet implemented.
- static reed muller  $\text{code}(r, t)$ Not yet implemented.

```
static reed_solomon_code(r, t)
    Not yet implemented.
```
## <span id="page-25-0"></span>**1.5 Circuit Manipulation and Simulation**

## **1.5.1 Introduction**

Quantum circuits are modeled in QuaEC by a sequence type,  $qecc.Circuit$ , that stores zero or more circuit elements, known as *locations*. Each location has a *kind* that indicates if it is a gate, measurement or preparation location, as well as which gate, which measurement or which preparation is indicated.

Creating a  $qecc.Location$  instance consists of specifying the kind of location along with a sequence of indices indicating which qubits that location acts upon.

```
>>> import qecc as q
\Rightarrow loc = q. Location ('CNOT', 0, 2)
```
The  $qecc.Location.a s_clifford()$  method allows converting gate locations back into a  $qecc.Cliftord$ representation if applicable.

```
>>> print loc.as_clifford()
XII |-> +XIX
IXI |-> +IXI
IIX |-> +IIX
ZII \left| \rightarrow \right| +ZIIIZI |-> +IZI
IIZ \rightarrow +ZIZ
```
When creating a  $q \in cc$ . Circuit, you may specify each location either as an instance of  $q \in cc$ . Location or as a tuple of arguments to  $qecc$ . Location's constructor.

**>>>** circ = q.Circuit(('CNOT', 0, 2), ('H', 1), ('X', 0))

Printing a circuit or location results in that instance being represented in the QuASM format, a plaintext representation of quantum circuits.

**>>>** print loc CNOT 0 2 **>>>** print circ CNOT 0 2 H 1  $X$  0

The number of qubits, depth and size of each location and circuit can be found by querying the appropriate properties of a [qecc.Location](#page-28-0) or [qecc.Circuit](#page-29-0):

```
>>> print loc.nq
3
>>> print circ.nq, circ.depth, circ.size, len(circ)
3 2 3 3
```
Once constructed, a  $qecc.Circuit$  can be transformed in several ways, including simplifications and representations in terms of depth-1 subcircuits.

```
>>> circ = q.Circuit(('CNOT', 0, 2), ('H', 1), ('X', 0), ('H', 1))
>>> print circ
   CNOT 0 2
   H 1X 0
   H 1
>>> print circ.cancel_selfinv_gates()
   CNOT 0 2
   X 0
>>> circ = q.Circuit(('CZ', 0, 2), ('H', 1), ('X', 0))
>>> print circ.replace_cz_by_cnot()
   H 2
   CNOT 0 2
```
(continues on next page)

(continued from previous page)

```
H 2
   H 1
   X 0
>>> print "\n --\n".join(map(str, circ.group_by_time()))
   H 2
   -CNOT 0 2
   --
   H 2
   H 1
   X \qquad \qquad 0
```
Note that, except for  $qecc.Circuit.group\_by_time()$ , each of these transformations mutates the circuit, so that the original circuit is lost.

**>>>** print circ H 2 CNOT 0 2 H 2 H 1  $X$  0

If a circuit consists entirely of Clifford gate locations, then its entire action may be represented as a  $qecc$ . Clifford instance:

```
>>> circ = q.Circuit(('CZ', 0, 2), ('H', 1), ('X', 0))
>>> print circ.as_clifford()
XII |-> +XIZ
IXI |-> +IZI
IIX \rightarrow -ZIXZII \left| \rightarrow \right| \left| -2II\right|IZI |\rightarrow +IXIIIZ \rightarrow +IIZ
```
Finally, circuits can be exported to [QCViewer](http://qcirc.iqc.uwaterloo.ca/index.php?n=Projects.QCViewer) files  $(*, qcv)$  for easy integration with QCViewer's functionality.

```
>>> print circ.as_qcviewer()
.v q1 q2 q3
.i q1
.o q1
BEGIN
   Z q1 q3
   H q2X q1
END
```
Note that, by default, qubits in the QCViewer export are named "q1", "q2" and so on. This may be overriden by passing a sequence of strings as the qubit\_names argument. Which qubits get assigned to the .i and .o headers in the QCViewer file are controlled by the inputs and outputs arguments, respectively.

```
>>> print circ.as_qcviewer(inputs=(0,), outputs=(0,), qubit_names=["in1", "anc1",
\leftrightarrow"anc2"])
.v in1 anc1 anc2
.i in1
.o in1
BEGIN
```
(continues on next page)

(continued from previous page)

```
Z in1 anc2
   H anc1
   X in1
END
```
## **1.5.2 qecc.Location: Class representing locations in a circuit**

## **Class Reference**

```
class qecc.Location(kind, *qubits)
```
Represents a gate, wait, measurement or preparation location in a circuit.

Note that currently, only gate locations are implemented.

## Parameters

- **kind** ([int](https://docs.python.org/3/library/functions.html#int) or [str](https://docs.python.org/3/library/stdtypes.html#str)) The kind of location to be created. Each kind is an abbreviation drawn from Location. KIND\_NAMES, or is the index in Location. KIND\_NAMES corresponding to the desired location kind.
- **qubits** (tuple of ints.) Indicies of the qubits on which this location acts.

```
KIND_NAMES = ['I', 'X', 'Y', 'Z', 'H', 'R_pi4', 'CNOT', 'CZ', 'SWAP']
    Names of the kinds of locations used by QuaEC.
```
### **static from\_quasm**(*source*)

Returns a  $qecc$ . Location initialized from a QuASM-formatted line.

Return type qecc. Location

Returns The location represented by the given QuASM source.

### **kind**

Returns a string defining which kind of location this instance represents. Guaranteed to be a string that is an element of Location.KIND\_NAMES.

### **qubits**

Returns a tuple of ints describing which qubits this location acts upon.

#### **nq**

Returns the number of qubits in the smallest circuit that can contain this location without relabeling qubits. For a  $qecc.Location$  loc, this property is defined as  $1 + max(loc.nq)$ .

## **is\_clifford**

Returns True if and only if this location represents a gate drawn from the Clifford group.

#### **wt**

Returns the number of qubits on which this location acts.

## <span id="page-28-1"></span>**as\_clifford**(*nq=None*)

If this location represents a Clifford gate, returns the action of that gate. Otherwise, a [RuntimeError](https://docs.python.org/3/library/exceptions.html#RuntimeError) is raised.

**Parameters**  $nq$  ([int](https://docs.python.org/3/library/functions.html#int)) – Specifies how many qubits to represent this location as acting upon. If not specified, defaults to the value of the nq property.

## Return type [qecc.Clifford](#page-11-0)

## **as\_qcviewer**(*qubit\_names=None*)

Returns a representation of this location in a format suitable for inclusion in a QCViewer file.

<span id="page-29-1"></span>**Parameters qubit names** – If specified, the given aliases will be used for the qubits involved in this location when exporting to QCViewer. Defaults to "q1", "q2", etc.

## Return type [str](https://docs.python.org/3/library/stdtypes.html#str)

Note that the identity (or "wait") location requires the following to be added to QCViewer's gateLib:

```
NAME wait
DRAWNAME "1"
SYMBOL I
1 , 0
0 , 1
```
## **relabel\_qubits**(*relabel\_dict*)

Returns a new location related to this one by a relabeling of the qubits. The relabelings are to be indicated by a dictionary that specifies what each qubit index is to be mapped to.

```
>>> import qecc as q
\Rightarrow loc = q. Location ('CNOT', 0, 1)
>>> print loc
    CNOT 0 1
>>> print loc.relabel_qubits({1: 2})
    CNOT 0 2
```
Parameters **relabel\_dict** ([dict](https://docs.python.org/3/library/stdtypes.html#dict)) – If *i* is a key of *relabel\_dict*, then qubit *i* will be replaced by *relabel\_dict[i]* in the returned location.

```
Return type qecc. Location
```
Returns A new location with the qubits relabeled as specified by *relabel\_dict*.

## **1.5.3 qecc.Circuit: Class modeling arrangements of locations**

## **Class Reference**

```
class qecc.Circuit(*locs)
```

```
append(newval)
```
L.append(object) – append object to end

**insert**(*at*, *newval*)

L.insert(index, object) – insert object before index

#### **nq**

Returns the number of qubits on which this circuit acts.

```
size
```
Returns the number of locations in this circuit. Note that this property is synonymous with  $l = n$ , in that len(circ) == circ.size for all  $qecc.Circuit$  instances.

## **depth**

Returns the minimum number of timesteps required to implement exactly this circuit in parallel.

#### **static from\_quasm**(*source*)

Returns a  $qecc.Circuit$  object from a QuASM-formatted file, producing one location per line.

```
as_quasm()
```
Returns a representation of the circuit in an assmembler-like format. In this format, each location is

<span id="page-30-1"></span>represented by a single line where the first field indicates the kind of location and the remaining fields indicate the qubits upon which the location acts.

```
>>> import qecc as q
>>> circ = q.Circuit(('CNOT', 0, 2), ('H', 2), ('SWAP', 1, 2), ('I', 0))
>>> print circ.as_quasm()
   CNOT 0 2
   H 2SWAP 1 2
   I 0
```
**as\_qcviewer**(*inputs=(0*, *)*, *outputs=(0*, *)*, *qubit\_names=None*)

Returns a string representing this circuit in the format recognized by [QCViewer.](http://qcirc.iqc.uwaterloo.ca/index.php?n=Projects.QCViewer)

## Parameters

- **inputs** ([tuple](https://docs.python.org/3/library/stdtypes.html#tuple)) Specifies which qubits should be marked as inputs in the exported QCViewer circuit.
- **outputs**  $(tuple)$  $(tuple)$  $(tuple)$  Specifies which qubits should be marked as outputs in the exported QCViewer circuit.
- **qubit\_names** Names to be used for each qubit when exporting to QCViewer.

### **as\_qcircuit**(*C=None*, *R=None*)

Typesets this circuit using the [Qcircuit](http://www.cquic.org/Qcircuit/) package for LATEX.

## Parameters

- $C(fload)$  Width (in ems) of each column.
- **R** ( $f$ loat) Height (in ems) of each column.

## Return type [str](https://docs.python.org/3/library/stdtypes.html#str)

Returns A string containing LATEX source code for use with [Qcircuit.](http://www.cquic.org/Qcircuit/)

**as\_clifford**()

If this circuit is composed entirely of Clifford operators, converts it to a  $qeccc$ . Clifford instance representing the action of the entire circuit. If the circuit is not entirely Clifford gates, this method raises a [RuntimeError](https://docs.python.org/3/library/exceptions.html#RuntimeError).

## **cancel\_selfinv\_gates**(*start\_at=0*)

Transforms the circuit, removing any self-inverse gates from the circuit if possible. Note that not all self-inverse gates are currently supported by this method.

Parameters **start\_at** ([int](https://docs.python.org/3/library/functions.html#int)) – Specifies which location to consider first. Any locations before start\_at are not considered for cancelation by this method.

## **replace\_cz\_by\_cnot**()

Changes all controlled- $Z$  gates in this circuit to controlled-NOT gates, adding Hadamard locations as required.

### <span id="page-30-0"></span>**group\_by\_time**(*pad\_with\_waits=False*)

Returns an iterator onto subcircuits of this circuit, each of depth 1.

Parameters **pad\_with\_waits** ([bool](https://docs.python.org/3/library/functions.html#bool)) – If True, each subcircuit will have wait locations added such that every qubit is acted upon in every subcircuit.

Yields each depth-1 subcircuit, corresponding to time steps of the circuit

## **pad\_with\_waits**()

Returns a copy of the  $qecc.Circuit self$  $qecc.Circuit self$ , which contains explicit wait locations.

## <span id="page-31-0"></span>**relabel\_qubits**(*relabel\_dict*)

Returns a new circuit related to this one by a relabeling of the qubits. The relabelings are to be indicated by a dictionary that specifies what each qubit index is to be mapped to.

```
>>> import qecc as q
\Rightarrow loc = q. Location('CNOT', 0, 1)
>>> print loc
   CNOT 0 1
>>> print loc.relabel_qubits({1: 2})
   CNOT 0 2
```
Parameters **relabel\_dict** ([dict](https://docs.python.org/3/library/stdtypes.html#dict)) – If *i* is a key of *relabel\_dict*, then qubit *i* will be replaced by *relabel\_dict[i]* in the returned circuit.

```
Return type qecc. Circuit
```
Returns A new circuit with the qubits relabeled as specified by *relabel\_dict*.

## **Functions Acting on qecc.Circuit**

### qecc.**propagate\_fault**(*circuitlist*, *fault*)

Given a list of circuits representing a list of timesteps (see  $qecc.Circuit.qroup_by_time()$ ) and a Pauli fault, propagates that fault through the remainder of the time-sliced circuit.

### **Parameters**

- **circuit[list](https://docs.python.org/3/library/stdtypes.html#list)**  $(iist) A$  list of  $qecc$ . Circuit instances representing the timesteps of a larger circuit.
- **fault** (qecc. Pauli) A Pauli fault to occur immediately before timestep timestep.
- **timestep** ([int](https://docs.python.org/3/library/functions.html#int)) The timestep immediately following when the fault to be propagated occured.

## Return type qecc. Pauli

Returns The effective fault after propagating fault through the remainder of circuitlist.

## qecc.**possible\_faults**(*circuit*)

Takes a sub-circuit which has been padded with waits, and returns an iterator onto Paulis which may occur as faults after this sub-circuit.

Parameters circuit ([qecc.Circuit](#page-29-0)) – Subcircuit to in which faults are to be considered.

### qecc.**possible\_output\_faults**(*circuitlist*)

Gives an iterator onto all possible effective faults due to 1-fault paths occuring within circuitlist, assuming it has been padded with waits.

**Parameters circuit[list](https://docs.python.org/3/library/stdtypes.html#list)** (list) – A list of  $qecc$ . Circuit instances representing timesteps in a larger circuit. See  $qecc.Circuit.qroup_by_time()$ .

**Yields**  $qecc.Pauli$  instances representing possible effective faults due to 1-fault paths within the circuit represented by circuitlist.

## <span id="page-32-3"></span><span id="page-32-0"></span>**1.6 Constraint Solvers**

## **1.6.1 Commutation Constraints**

qecc.**solve\_commutation\_constraints**(*commutation\_constraints=[]*, *anticommutation\_constraints=[]*, *search\_in\_gens=None*,

*search\_in\_set=None*)

Given commutation constraints on a Pauli operator, yields an iterator onto all solutions of those constraints.

## Parameters

- **commutation\_constraints** A list of operators  $\{A_i\}$  such that each solution P yielded by this function must satisfy  $[A_i, P] = 0$  for all i.
- **anticommutation\_constraints** A list of operators  ${B_i}$  such that each solution P yielded by this function must satisfy  $\{B_i, P\} = 0$  for all i.
- **search** in gens A list of operators  ${N_i}$  that generate the group in which to search for solutions. If None, defaults to the elementary generators of the pc. Pauli group on  $n$ qubits, where  $n$  is given by the length of the commutation and anticommutation constraints.
- **search\_in\_set** An iterable of operators to which the search for satisfying assignments is restricted. This differs from search in gens in that it specifies the entire set, not a generating set. When this parameter is specified, a brute-force search is executed. Use only when the search set is small, and cannot be expressed using its generating set.
- Returns An iterator it such that list(it) contains all operators within the group  $G =$  $\langle N_1, \ldots, N_k \rangle$  given by search\_in\_gens, consistent with the commutation and anticommutation constraints.

This function is based on finding the generators of the centralizer groups of each commutation constraint, and is thus faster than a predicate-based search over the entire group of interest. The resulting iterator can be used in conjunction with other filters, however.

```
>>> import qecc as q
>>> list(q.solve_commutation_constraints(q.PauliList('XXI', 'IZZ', 'IYI'), q.
˓→PauliList('YIY')))
[i^0 XII, i^0 IIZ, i^0 YYX, i^0 ZYY]
>>> from itertools import ifilter
>>> list(ifilter(lambda P: P.wt <= 2, q.solve_commutation_constraints(q.PauliList(
˓→'XXI', 'IZZ', 'IYI'), q.PauliList('YIY'))))
[i^0 XII, i^0 IIZ]
```
## <span id="page-32-1"></span>**1.7 Predicates and Filters**

## **1.7.1 qecc.Predicate: Class representing predicate functions**

The qecc package provides a class Predicate to represent a predicate function; that is, a function which returns a [bool](https://docs.python.org/3/library/functions.html#bool).

```
class qecc.Predicate(fn)
```
Class representing a predicate function on one or more arguments.

```
>>> from qecc import Predicate
>>> p = Predicate(lambda x: x > 0)
```
(continues on next page)

(continued from previous page)

<span id="page-33-0"></span>**>>>** p(1) True **>>>** p(-1) False

Instances can also be constructed by logical operations on existing Predicate instances:

```
\Rightarrow q = Predicate(lambda x: x < 3)
>>> (p & q)(1)
True
\rightarrow \rightarrow (p | q)(-1)
True
>>> (~p)(2)
False
```
### **combine**(*other*, *outer\_fn*)

Returns a new *[Predicate](#page-32-2)* that combines this predicate with another predicate using a given function to combine the results.

```
\Rightarrow at 2 = Predicate(lambda x: x > 2)
\Rightarrow \Rightarrow even = Predicate(lambda x: x \frac{1}{2} == 0)
>>> nand = lambda x, y: not (x and y)
>>> r = gt_2.combine(even, nand)
\gg map(r, range(1, 5))
[True, True, True, False]
```
## **Specific Predicates**

Several useful predefined predicates are provided by qecc.

```
class qecc.SetMembershipPredicate(S)
```
Given an iterable S, constructs a predicate that returns  $True$  if and only if its argument is in S.

```
>>> from qecc import SetMembershipPredicate
>>> p = SetMembershipPredicate(range(4))
>>> map(p, range(-1, 5))
[False, True, True, True, True, False]
```
## **class** qecc.**PauliMembershipPredicate**(*S*, *ignore\_phase=True*)

Given a set S of Pauli operators represented as  $qecc.Pauli$  instances, constructs a predicate that returns True for a Pauli P if and only if P is in S.

If the keyword argument ignore\_phase is True, then the comparison to determine whether P is in S only considers the operator part of P.

In addition, utility functions are provided for constructing predicates based on commutation properties of the Pauli group.

```
qecc.commutes_with(*paulis)
```
Returns a predicate that checks whether a Pauli P commutes with each of a given list of Pauli operators.

## qecc.**in\_group\_generated\_by**(*\*paulis*)

Returns a predicate that selects Pauli operators in the group generated by a given list of generators.

## <span id="page-34-4"></span>**Usage Examples**

Predicate functions can be used to quickly generate collections of  $qecc.Pauli$  operators having a given set of properties.

```
>>> from qecc import commutes_with, in_group_generated_by, pauli_group
>>> print filter(
... commutes_with('XX', 'ZZ') & ~in_group_generated_by('XX'),
... pauli_group(2)
... )
[i^0 0 YY, i^0 2Z]
```
Since searching in this way requires examining every element of a given iterator, it can be significantly faster to instead use constraint solvers such as those documented in *[Constraint Solvers](#page-32-0)*.

## <span id="page-34-0"></span>**1.8 Misc. Utility Functions and Classes**

## **1.8.1 Matrix Manipulation**

```
qecc.directsum(A, B)
```
Given two matrices A and B with two indices each, returns the direct sum  $A \oplus B$ .

**Return type** ndarray, shape  $(sA[0] + sB[0], sA[1] + sB[1])$ 

Returns  $A \oplus B$ 

```
qecc.parity(bitarray)
```
**Parameters bitarray**  $(llist)$  $(llist)$  $(llist)$  – a list containing integers of value 0 or 1.

Returns True if bitarray is of odd parity, False if it is of even parity.

Return type [bool](https://docs.python.org/3/library/functions.html#bool)

## <span id="page-34-1"></span>**1.9 Exceptions and Warnings**

## **1.9.1 qecc.InvalidCliffordError Reference**

## <span id="page-34-3"></span>**class** qecc.**InvalidCliffordError**

We raise this exception wherever an automated procedure has produced a list of output Pauli matrices that does not commute as the result of an automorphism on the Paulis, or where some other idiocy has occurred.

## <span id="page-34-2"></span>**1.10 Bibliography**

# CHAPTER 2

## Introduction

<span id="page-36-0"></span>QuaEC is a library for working with quantum error correction and fault-tolerance. In particular, QuaEC provides support for maniuplating Pauli and Clifford operators, as well as binary symplectic representations of each.

QuaEC is intended to provide easy, automated analysis of error-correcting protocols based on stabilizer codes. for example, one can define a stabilizer code from a pre-existing library, and produce an object representing a circuit to encode data into that code:

```
>>> import qecc as q
>>> perfect_code=q.StabilizerCode.perfect_5q_code()
>>> print perfect_code.encoding_cliffords().next().circuit_decomposition()
  CNOT 1 0
   CNOT 3 0
   CNOT 4 0
   CNOT 2 1
   CNOT 3 2
   CNOT 4 2
   CNOT 4 3
  H 0
  H 1H 2<br>H 3
  HH 4
  CZ 0 1
  CZ 0 2
  CZ 1 2
   CZ 0 3
   CZ 1 4
   CZ 3 4
   H 0
   H 1H 2
   H 3
   H 4
   H 4
                                                         (continues on next page)
```
(continued from previous page)

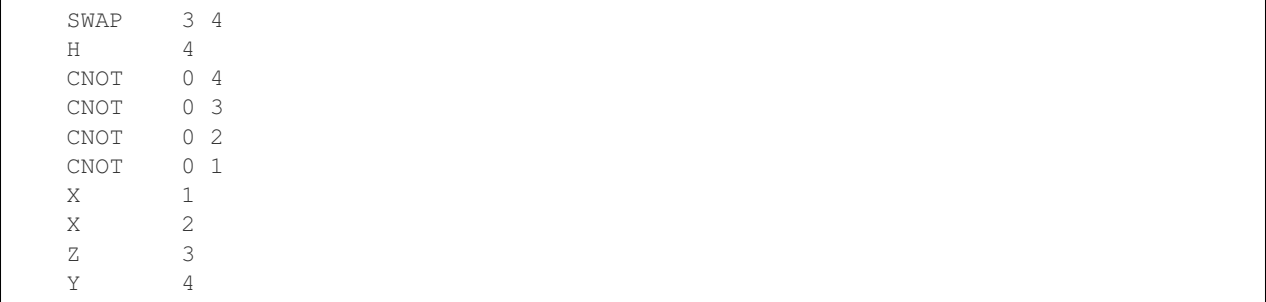

# CHAPTER 3

## Getting Started with QuaEC

## <span id="page-38-1"></span><span id="page-38-0"></span>**3.1 Obtaining QuaEC**

Currently, QuaEC is hosted [on GitHub.](https://github.com/cgranade/python-quaec) The latest unstable version of QuaEC is available for [download](https://github.com/cgranade/python-quaec/zipball/master) as a ZIP there. Stable releases can be found on the [downloads page,](https://github.com/cgranade/python-quaec/downloads) including installation packages for Windows and common Linux distributions.

QuaEC is available via [PyPI](http://pypi.python.org/pypi) as well. To obtain it, run easy\_install quaec at the terminal or in the Windows command line.

## <span id="page-38-2"></span>**3.2 Installation**

Once you have obtained QuaEC, installation is straightforward using the included setup.py script or the installation packages.

To use setup.py on Unix-like systems, run the following commands from the command line:

```
$ cd /path/to/quaec/
$ sudo python setup.py install
```
To use setup.py on Windows, run cmd.exe, then enter the following commands:

```
C:\> cd C:\path\to\quaec\
C:\path\to\quaec\> python setup.py install
```
You may be prompted for permission by User Access Control, as the installer attempts to install QuaEC into the system-wide packages directory.

Once QuaEC has been installed, it is made available as the qecc package:

```
>>> import qecc as q
>>> print q.Pauli('XYZ', phase=2)
i^2 XYZ
```
# CHAPTER 4

Indices and tables

- <span id="page-40-0"></span>• genindex
- modindex
- search

## Bibliography

- <span id="page-42-2"></span><span id="page-42-0"></span>[AG04] Aaronson S. & Gottesman D. Improved simulation of stabilizer circuits. Phys. Rev. A 70, 052328 (2004). [doi:10.1103/PhysRevA.70.052328.](http://dx.doi.org/abs/10.1103/PhysRevA.70.052328)
- <span id="page-42-3"></span>[Got97] Gottesman, D. Stabilizer Codes and Quantum Error Correction. [arXiv:quant-ph/9705052](http://arxiv.org/abs/quant-ph/9705052) (1997).
- <span id="page-42-1"></span>[CRSS96] Calderbank A.R., Rains E.M., Shor P.W. & Sloane N.J.A. Quantum Error Correction via Codes over GF(4). [arXiv:quant-ph/9608006](http://arxiv.org/abs/quant-ph/9608006) (1996).

## Index

## A

all\_pauli\_bsvs() (in module qecc), [14](#page-17-1) ancilla\_register() (qecc.StabilizerCode static method), [21](#page-24-0) append() (qecc.Circuit method), [26](#page-29-1) array to pauli() (in module qecc),  $17$ as\_bsm() (qecc.Clifford method), [9](#page-12-0) as\_bsv() (qecc.Pauli method), [3](#page-6-0) as circuit() (qecc.Pauli method), [3](#page-6-0) as\_clifford() (qecc.BinarySymplecticMatrix method), [17](#page-20-2) as\_clifford() (qecc.Circuit method), [27](#page-30-1) as\_clifford() (qecc.Location method), [25](#page-28-2) as\_clifford() (qecc.Pauli method), [4](#page-7-0) as\_gens() (qecc.Pauli method), [3](#page-6-0) as\_pauli() (qecc.BinarySymplecticVector method), [14](#page-17-1) as\_qcircuit() (qecc.Circuit method), [27](#page-30-1) as\_qcviewer() (qecc.Circuit method), [27](#page-30-1) as\_qcviewer() (qecc.Location method), [25](#page-28-2) as\_quasm() (qecc.Circuit method), [26](#page-29-1) as\_unitary() (qecc.Clifford method), [9](#page-12-0) as\_unitary() (qecc.Pauli method), [3](#page-6-0)

## B

BinarySymplecticMatrix (class in qecc), [15](#page-18-1) BinarySymplecticVector (class in qecc), [13](#page-16-2) bit flip code() (qecc.StabilizerCode static method), [22](#page-25-1) block\_logical\_pauli() (qecc.StabilizerCode method), [20](#page-23-2) bsip() (qecc.BinarySymplecticVector method), [14](#page-17-1) bsmzeros() (in module qecc), [17](#page-20-2)

## C

cancel\_selfinv\_gates() (qecc.Circuit method), [27](#page-30-1) centralizer\_gens() (qecc.Pauli method), [5](#page-8-2) centralizer\_gens() (qecc.PauliList method), [12](#page-15-1) Circuit (class in qecc), [26](#page-29-1) circuit\_decomposition() (qecc.BinarySymplecticMatrix method), [17](#page-20-2) circuit\_decomposition() (qecc.Clifford method), [9](#page-12-0) Clifford (class in qecc), [8](#page-11-1) clifford\_group() (in module qecc), [10](#page-13-1)

cnot() (in module qecc), [10](#page-13-1) com() (in module qecc), [6](#page-9-0) combine() (qecc.Predicate method), [30](#page-33-0) commute() (in module qecc), [15](#page-18-1) commutes\_with() (in module qecc), [30](#page-33-0) concatenate() (qecc.StabilizerCode method), [21](#page-24-0) conjugate\_pauli() (qecc.Clifford method), [8](#page-11-1) constrained\_set() (in module qecc), [14](#page-17-1) constraint\_completions() (qecc.Clifford method), [9](#page-12-0) copy() (qecc.BinarySymplecticMatrix method), [17](#page-20-2) copy() (qecc.BinarySymplecticVector method), [14](#page-17-1) css\_code() (qecc.StabilizerCode static method), [22](#page-25-1) ct() (qecc.Pauli method), [5](#page-8-2) cust\_wt() (qecc.Pauli method), [5](#page-8-2) cz() (in module qecc), [11](#page-14-1)

## D

depth (qecc.Circuit attribute), [26](#page-29-1) directsum() (in module qecc), [31](#page-34-4) distance (qecc.StabilizerCode attribute), [19](#page-22-1)

## E

elem\_gens() (in module qecc), [6](#page-9-0) encoding\_cliffords() (qecc.StabilizerCode method), [20](#page-23-2) eye\_c() (in module qecc), [10](#page-13-1) eye\_p() (in module qecc), [6](#page-9-0)

## F

flip\_code() (qecc.StabilizerCode static method), [21](#page-24-0) from clifford() (qecc.Pauli static method), [4](#page-7-0) from generators() (in module qecc), [5](#page-8-2) from\_quasm() (qecc.Circuit static method), [26](#page-29-1) from\_quasm() (qecc.Location static method), [25](#page-28-2) from sparse() (qecc.Pauli static method), [4](#page-7-0) from string() (qecc.Pauli static method), [4](#page-7-0)

## G

generated\_group() (qecc.PauliList method), [12](#page-15-1) generic clifford() (in module qecc), [10](#page-13-1)

group by time() (qecc.Circuit method),  $27$ 

## H

hadamard() (in module qecc), [10](#page-13-1) hamming dist() (qecc.Pauli method), [5](#page-8-2)

## I

in\_group\_generated\_by() (in module qecc), [30](#page-33-0) insert() (qecc.Circuit method), [26](#page-29-1) inv() (qecc.BinarySymplecticMatrix method), [16](#page-19-5) inv() (qecc.Clifford method), [8](#page-11-1) InvalidCliffordError (class in qecc), [31](#page-34-4) is\_bsm\_valid() (in module qecc), [17](#page-20-2) is\_clifford (qecc.Location attribute), [25](#page-28-2) is in normalizer() (in module  $qecc)$ , [6](#page-9-0) is\_valid() (qecc.BinarySymplecticMatrix method), [17](#page-20-2) is\_valid() (qecc.Clifford method), [8](#page-11-1)

## K

kind (qecc.Location attribute), [25](#page-28-2) KIND\_NAMES (qecc.Location attribute), [25](#page-28-2)

## L

left\_CNOT() (qecc.BinarySymplecticMatrix method), [16](#page-19-5) left\_CZ() (qecc.BinarySymplecticMatrix method), [16](#page-19-5) left H() (qecc.BinarySymplecticMatrix method), [16](#page-19-5) left R\_pi4() (qecc.BinarySymplecticMatrix method), [16](#page-19-5) left\_SWAP() (qecc.BinarySymplecticMatrix method), [16](#page-19-5) Location (class in qecc), [25](#page-28-2) logical\_ops (qecc.StabilizerCode attribute), [19](#page-22-1) logical\_pauli\_group() (qecc.StabilizerCode method), [19](#page-22-1) logical\_ys (qecc.StabilizerCode attribute), [19](#page-22-1)

## M

measure gen onto ancilla() (qecc.StabilizerCode method), [21](#page-24-0) min len transcoding clifford() (qecc.StabilizerCode method), [21](#page-24-0) minimize\_distance\_from() (qecc.StabilizerCode method), [20](#page-23-2) mul\_phase() (qecc.Pauli method), [3](#page-6-0) mutually commuting sets() (in module qecc),  $6$ 

## N

n\_constraints (qecc.StabilizerCode attribute), [19](#page-22-1) n\_correctable (qecc.StabilizerCode attribute), [19](#page-22-1) n\_unspecified (qecc.Clifford attribute), [8](#page-11-1) normalizer\_group() (qecc.StabilizerCode method), [20](#page-23-2) nq (qecc.BinarySymplecticMatrix attribute), [15](#page-18-1) nq (qecc.Circuit attribute), [26](#page-29-1) nq (qecc.Clifford attribute), [8](#page-11-1) nq (qecc.Location attribute), [25](#page-28-2) nq (qecc.Pauli attribute), [2](#page-5-1)

nq (qecc.StabilizerCode attribute), [19](#page-22-1) nq\_logical (qecc.StabilizerCode attribute), [19](#page-22-1)

## P

pad() (qecc.PauliList method), [12](#page-15-1) pad\_with\_waits() (qecc.Circuit method), [27](#page-30-1) parity() (in module qecc), [31](#page-34-4) Pauli (class in qecc), [2](#page-5-1) pauli\_gate() (in module qecc), [11](#page-14-1) pauli group() (in module qecc), [5](#page-8-2) PauliList (class in qecc), [12](#page-15-1) PauliMembershipPredicate (class in qecc), [30](#page-33-0) perfect\_5q\_code() (qecc.StabilizerCode static method), [22](#page-25-1) permute\_gen\_ops() (qecc.StabilizerCode method), [21](#page-24-0) permute op() (qecc.Pauli method), [3](#page-6-0) phase() (in module qecc), [10](#page-13-1) phase\_flip\_code() (qecc.StabilizerCode static method),  $22$ possible\_faults() (in module qecc), [28](#page-31-0) possible\_output\_faults() (in module qecc), [28](#page-31-0) Predicate (class in qecc), [29](#page-32-3) propagate fault() (in module qecc), [28](#page-31-0)

## $\Omega$

qubits (qecc.Location attribute), [25](#page-28-2)

## R

- recovery\_circuit\_as\_qcircuit() (qecc.StabilizerCode method), [20](#page-23-2) reed\_muller\_code() (qecc.StabilizerCode static method), [22](#page-25-1) reed solomon code() (qecc.StabilizerCode static method), [22](#page-25-1)
- reg\_wt() (qecc.Pauli method), [5](#page-8-2)
- relabel\_qubits() (qecc.Circuit method), [27](#page-30-1)
- relabel\_qubits() (qecc.Location method), [26](#page-29-1)
- replace\_cz\_by\_cnot() (qecc.Circuit method), [27](#page-30-1)

right\_CNOT() (qecc.BinarySymplecticMatrix method), [16](#page-19-5)

- right\_CZ() (qecc.BinarySymplecticMatrix method), [16](#page-19-5)
- right\_H() (qecc.BinarySymplecticMatrix method), [16](#page-19-5)
- right\_H\_all() (qecc.BinarySymplecticMatrix method), [16](#page-19-5)
- right\_R\_pi4() (qecc.BinarySymplecticMatrix method), [16](#page-19-5)
- right\_SWAP() (qecc.BinarySymplecticMatrix method), [16](#page-19-5)

## S

- set\_phase() (qecc.Pauli method), [3](#page-6-0)
- SetMembershipPredicate (class in qecc), [30](#page-33-0)
- shor\_code() (qecc.StabilizerCode static method), [22](#page-25-1)
- size (qecc.Circuit attribute), [26](#page-29-1)

solve\_commutation\_constraints() (in module qecc), [29](#page-32-3) stabilizer\_group() (qecc.StabilizerCode method), [19](#page-22-1) stabilizer\_subspace() (qecc.PauliList method), [12](#page-15-1) stabilizer\_subspace() (qecc.StabilizerCode method), [20](#page-23-2) StabilizerCode (class in qecc), [19](#page-22-1) star\_decoder() (qecc.StabilizerCode method), [20](#page-23-2) steane\_code() (qecc.StabilizerCode static method), [22](#page-25-1) str\_sparse() (qecc.Clifford method), [8](#page-11-1) str\_sparse() (qecc.Pauli method), [2](#page-5-1) swap() (in module qecc), [11](#page-14-1) syndrome\_meas\_circuit() (qecc.StabilizerCode method), [21](#page-24-0) syndrome\_to\_recovery\_operator() (qecc.StabilizerCode method), [20](#page-23-2) syndromes\_and\_recovery\_operators() (qecc.StabilizerCode method), [20](#page-23-2)

## T

tens() (qecc.Pauli method), [2](#page-5-1) transcoding\_cliffords() (qecc.StabilizerCode method), [21](#page-24-0)

## $\cup$

unencoded\_state() (qecc.StabilizerCode static method),

## W

wt (qecc.Location attribute), [25](#page-28-2) wt (qecc.Pauli attribute), [2](#page-5-1)

[21](#page-24-0)

## X

x (qecc.BinarySymplecticVector attribute), [13](#page-16-2) xc (qecc.BinarySymplecticMatrix attribute), [15](#page-18-1) xr (qecc.BinarySymplecticMatrix attribute), [15](#page-18-1) xx (qecc.BinarySymplecticMatrix attribute), [15](#page-18-1) xz (qecc.BinarySymplecticMatrix attribute), [15](#page-18-1) xz\_switch() (in module qecc), [15](#page-18-1)

## Z

z (qecc.BinarySymplecticVector attribute), [14](#page-17-1) zc (qecc.BinarySymplecticMatrix attribute), [15](#page-18-1) zr (qecc.BinarySymplecticMatrix attribute), [15](#page-18-1) zx (qecc.BinarySymplecticMatrix attribute), [15](#page-18-1) zz (qecc.BinarySymplecticMatrix attribute), [15](#page-18-1)